# Modularité et initiation à la Programmation Orientée Objet

Quand nous utilisons certaines fonctions où certains objets Python, qu'ils soient *built-in* ou bien importés à partir de *modules*, nous nous posons rarement la question de savoir quelle est leur **implémentation**, c'est-à-dire la manière dont-ils ont été conçu et programmé. Nous faisons *globalement confiance* aux concepteurs du langage ou du module.

Ce qui nous importe est plutôt **l'interface** de ces objets, c'est-à-dire la façon dont nous pouvons interagir avec ces objets : les créer, les affecter, les additionner, les supprimer...

Dans cette partie nous verrons comment créer un module, le documenter,et définir une interface claire. Nous verrons les prémices d'un nouveau **paradigme de programmation** : la Programmation Orientée Objet(**POO**).

La suite de cette partie est grandement inspirée de Numériques et Sciences [Informatique,](https://www.editions-ellipses.fr/accueil/10445-specialite-numerique-et-sciences-informatiques-lecons-avec-exercices-corriges-terminale-nouveaux-programmes-9782340038554.html) 24 leçons avec exercices corrigé, Ellipse

## 1. Un premier problème

## **E** Abstract

Voici une propriété probabiliste peu intuitive : il suffit d'avoir un groupe de 23 personnes pour que la probabilité que deux personnes aient la même date d'anniversaire soit supérieure à 50%.

Nous allons construire un programme Python qui permettra de vérifier expérimentalement cette propriété.

Pour modéliser le problème :

- plutôt que d'utiliser des dates, nous allons utiliser des entiers de 1 à 365 ;
- nous allons créer une fonction *sans paramètres* genere\_groupe() -> list qui renvoie un tableau aléatoire de 23 entiers de 1 à 365 ;
- nous allons créer une fonction contient\_doublon(t : list) -> bool qui renverra True si le tableau contient un doublon, et False sinon ;
- puis nous créerons une fonction teste\_hypothese(n : int) -> float qui testera sur un échantillon de n groupes la présence d'un doublon ou non, et renverra le taux de groupes ayant eu des doublons sous la forme d'un pourcentage.

## **Exercice**

Créer un fichier recherchesDates.py et *implémenter* les fonctions précédentes. Des solutions sont proposées dans les parties ci-dessous, mais vous **devez d'abord tester par vous-mêmes**. Vous pouvez cependant utiliser les indices ci-dessous pour vous aider

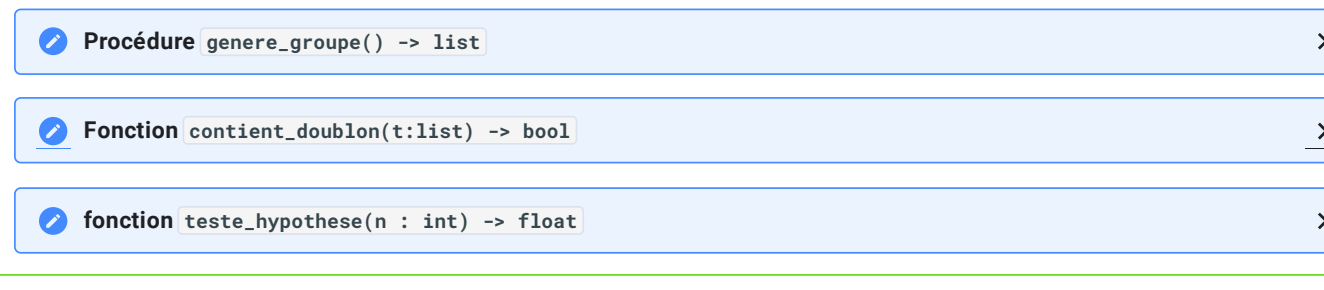

**Solution**

61 **Preuve mathématique**  $\overline{\phantom{0}}$ 

 $\overline{\mathbf{y}}$ 

## 2. Différentes solutions ?

Bien entendu, les solutions proposées ci-dessus ne sont pas uniques. Elles sont mêmes **non optimales** (en tout cas pour la fonction contient\_doublon ). Il est tout à fait possible de proposer d'autres **implémentations** du code, c'est-à-dire **d'autres façons de coder** la fonctionnalité voulue. Ainsi on pourrait regarder les implémentations suivantes, et les comparer entre elles :

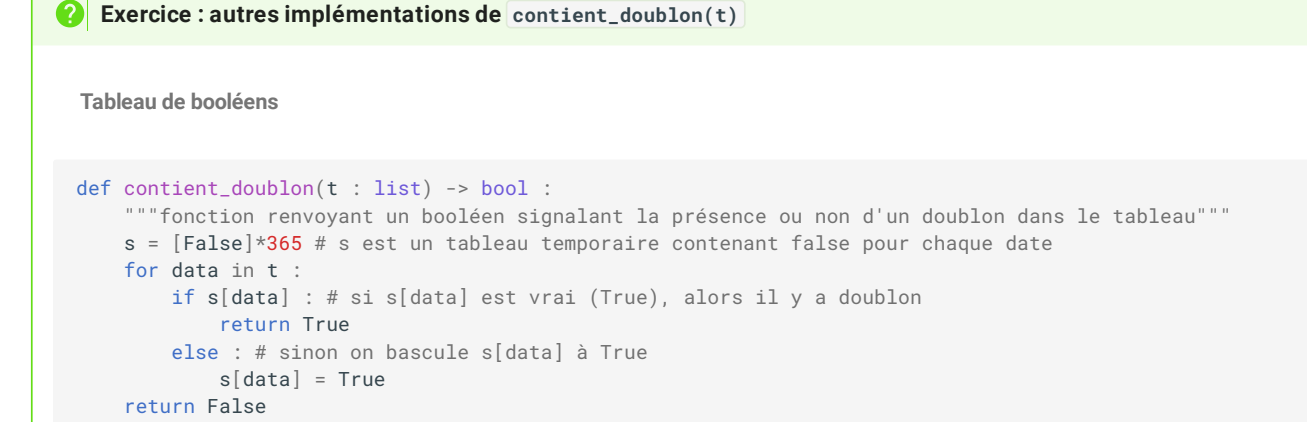

C'est une solution simple. Mais que dire de ses avantages et de ses inconvénients ?

**Tableau de bits**

```
def contient doublon(t : list) -> bool :
    """fonction renvoyant un booléen signalant la présence ou non d'un doublon dans le tableau"""
    s = 0for data in t :
       if s\&(1<<data) !=0 :
            return True
       else :
           s = s \mid (1 \leq data)return False
```
C'est une solution beaucoup plus complexe (et hors programme de Terminale dans sa conception). Quels sont ses avantages et ses inconvénients ?

```
Table de hachage
def contient_doublon(t : list) -> bool :
    """fonction renvoyant un booléen signalant la présence ou non d'un doublon dans le tableau"""
   s = [[] for \_ in range(23)]for data in t :
       if data in s[data%23] :
            return True
        else :
           s[data%23].append(data)
    return False
```
**Solution** 

# 3. Une même interface

# Quand on observe les 4 propositions de codes pour la fonction contient\_doublon(t), on peut constater que ces 4 codes sont quasiment identiques. Quelles sont ces parties identiques ? **2** Exercice

**Solution** 

 $\rightarrow$ 

 $\rightarrow$ 

## 17/05/2024 Introduction - ZoneNSI

Les parties en pointillé de la solution précédente vérifient les conditions suivantes :

- s représente un ensemble de date et le premier trou correspond à la création de cette structure.
- Le deuxième trou consiste à vérifier si data est contenu dans s.
- le troisième trou consiste à ajouter data à s

Seules ces trois parties changent dans les 4 programmes.

On pourrait alors isoler ces trois aspects dans trois fonctions différentes et obtenir le code *factorisé* suivant :

```
Code factorisé
 def contient_doublon(t : list) -> bool :
          """fonction renvoyant un booléen signalant la présence ou non d'un doublon dans le tableau"""
         s = \text{cree}()for data in t :
             if contient(data,s) :
                  return True
             else :
                 ajoute(data,s)
         return False
```
On définit ainsi une fonction contient\_doublon(t) complètement séparée de la représentation de la structure s.

Le/la programmeur·euse qui souhaite simplement utiliser la structure de donnée s n'a pas à se préoccuper de la façon dont elle a été **implémentée** . Il ou elle n'a besoin que de connaitre son **interface** :

- la fonction cree() sert à construire une structure;
- la fonction contient(data, s) sert à regarder si data est contenu dans la structure s ;
- La fonction ajoute(data,s) ajoute l'élément data à la structure s .

C'est exactement ce qui se passe quand on utilise des modules python : on ne cherche pas à savoir *comment sont programmés* les fonctions du module(c'est-à-dire l'implémentation du module) - car on fait confiance aux programmeur·euse·s de ce module, mais juste à savoir *comment utiliser* ces fonctions(= l'interface du module).

Encore mieux, le ou la programmeur·euse du module peut, si il ou elle ne change pas l'**interface** (c'est-à-dire la manière *d'utiliser* les fonctions), améliorer ces fonctions (en temps, en mémoire, etc) sans même que l'utilisateur·trice n'ait à changer quoi que ce soit à son propre programme, qui continuera à fonctionner (mieux, du moins on espère...).